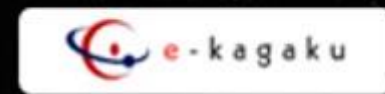

## サーボモーター

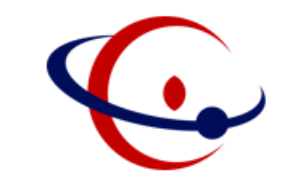

- サーボモーターについてまなぼう
- サーボモーターをつかってみよう

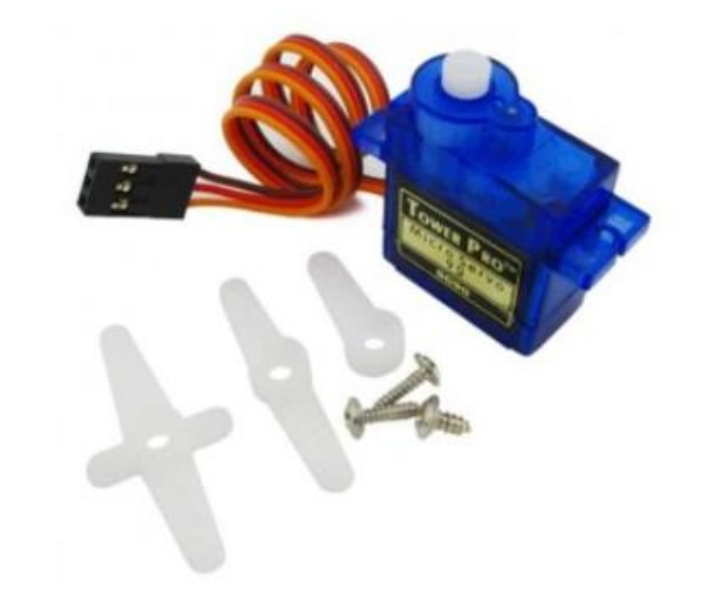

サーボモーターとは?

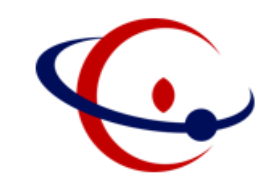

• サーボモーターとは、指示を出した通りに、位置/速度/回転力(トルク)などを 正確に実現するサーボ機構【きこう】に使用されるモーターのこと

## 例)サーボモーターが利用されているところ = ロボットアーム(マニピュレータ)

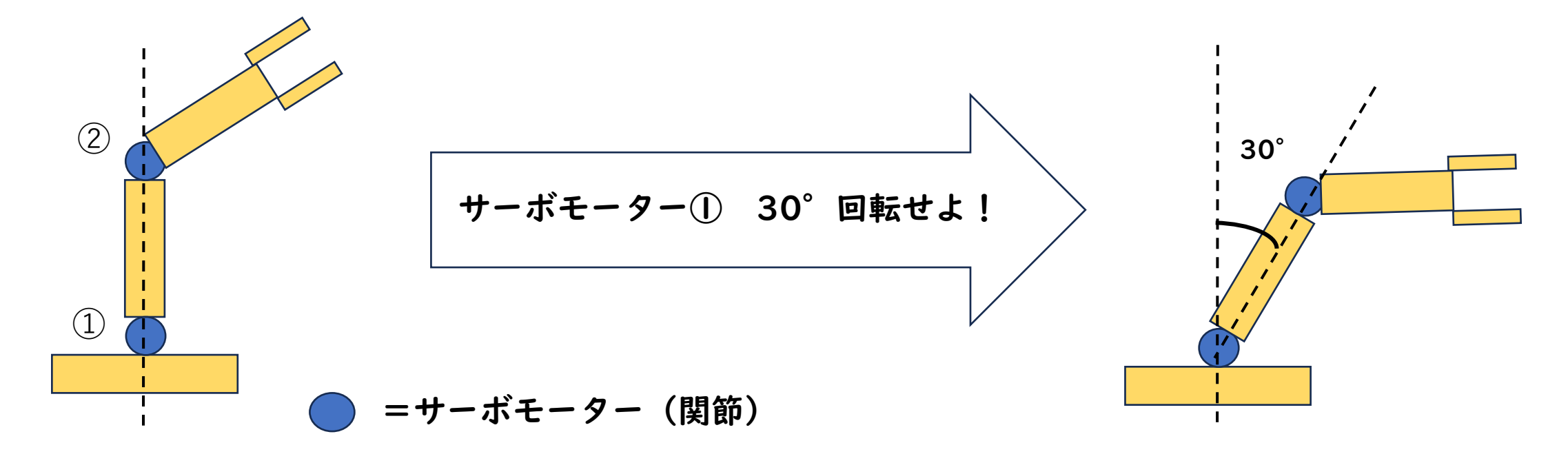

サーボモーターのとりつけ

- ケーブルは左の図のようにとりつける
- 逆にとりつけるとガジェットのコアがこわれてしまう 可能性【かのうせい】があるから気を付ける
- PUM(パワーアップモジュール)をつけないとサー ボモーターの出力が十分でないので必ずとりつける

PWM=Orange  $(JU)$ <br>Vcc = Red  $(+)$  -  $\qquad$ Ground=Brown  $(-)$  –

GND→茶色、+5V→赤、AD8→オレンジ につなげる

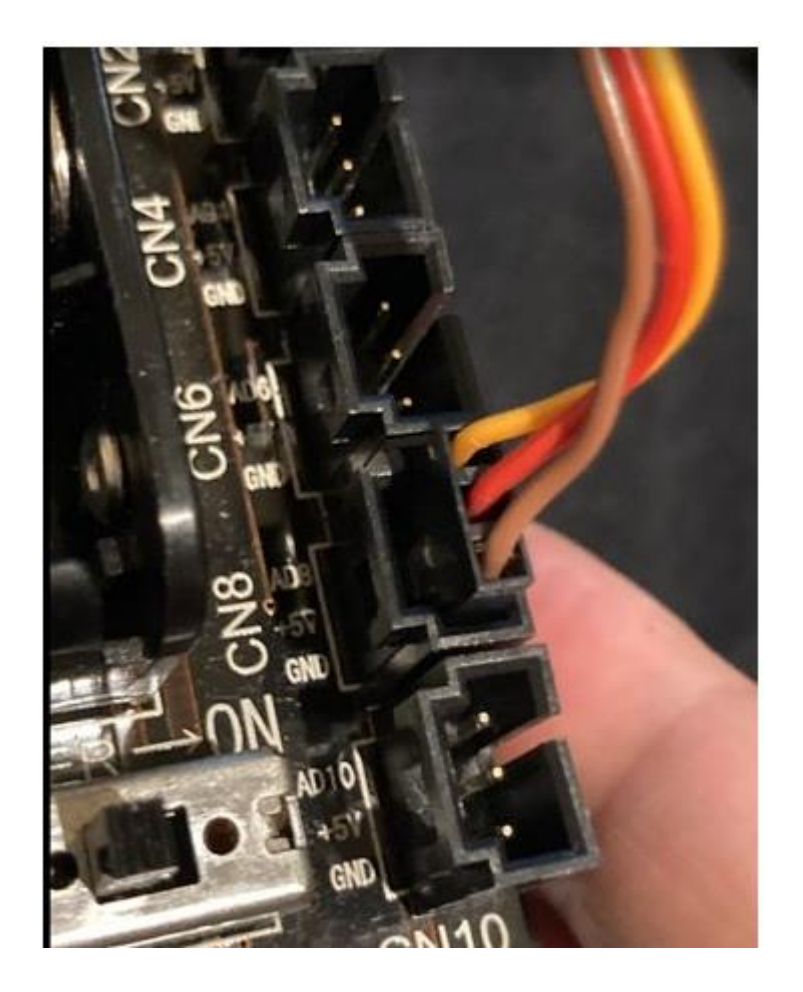

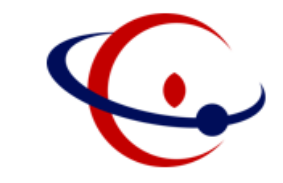

## プログラムの方法

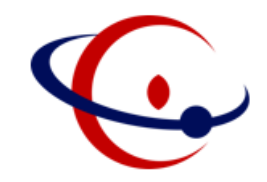

- オプション(O)をえらぶ(左クリック)
- 「Set upボタンの表示」をえらぶ
- AdvanceモードからCN8を「Servo」に変える
- Servoコマンドから角度を変えられる

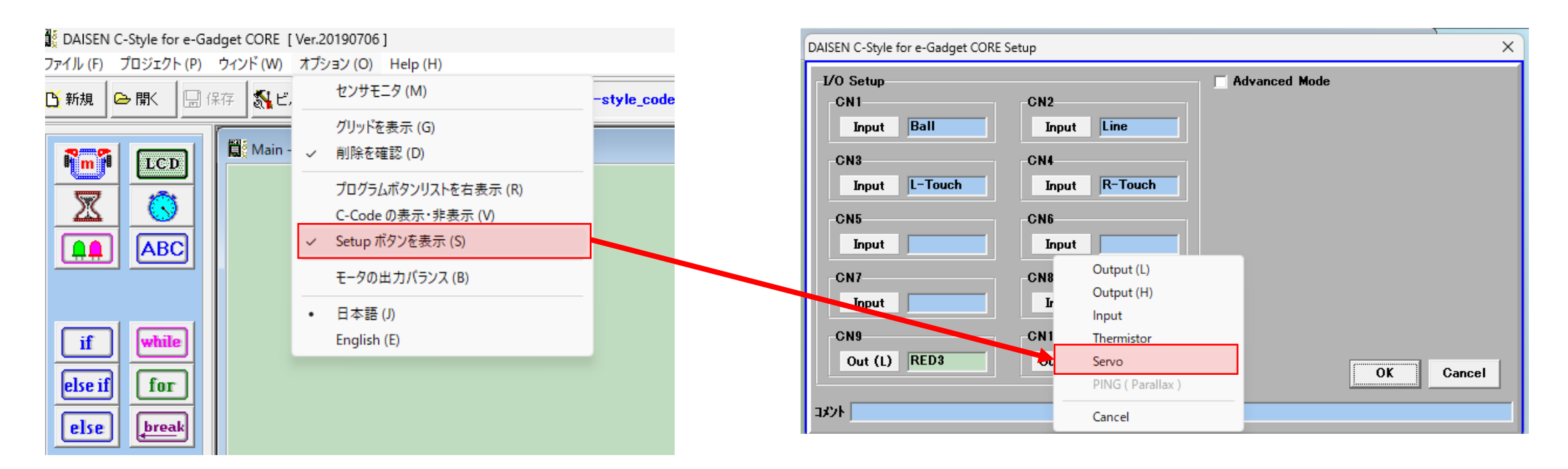

例題【れいだい】

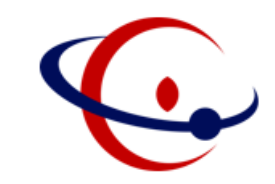

- 左のタッチセンサーが反応したらサーボモーターを50%にする
- 左のタッチセンサーが反応していないときはサーボモーターを0%にする

## サーボモーターの数値と角度の関係をしらべてみよう

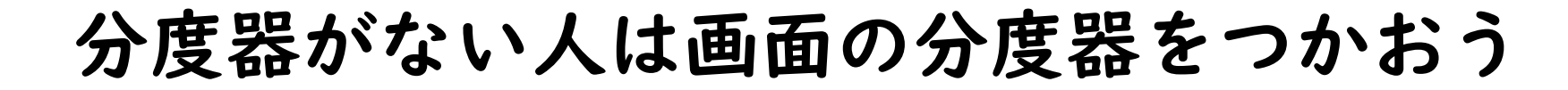

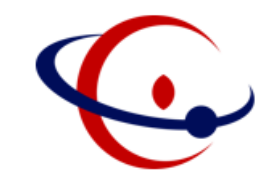

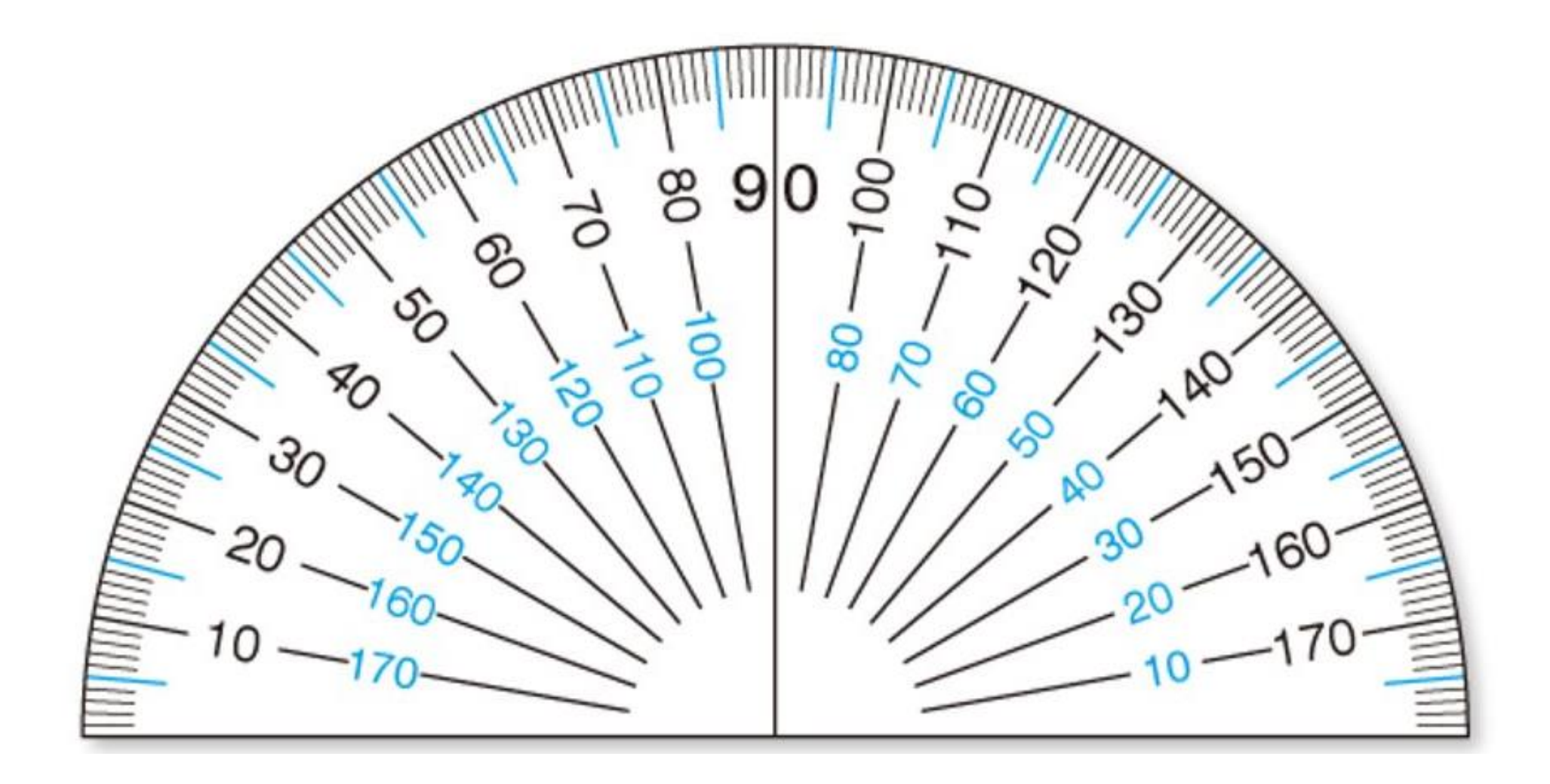

例題2 ー角度の表をつくろうー

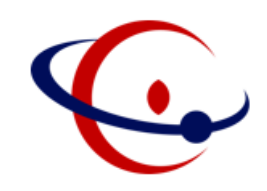

• 0%~100%のときの角度をしらべて、ノートに表をつくろう

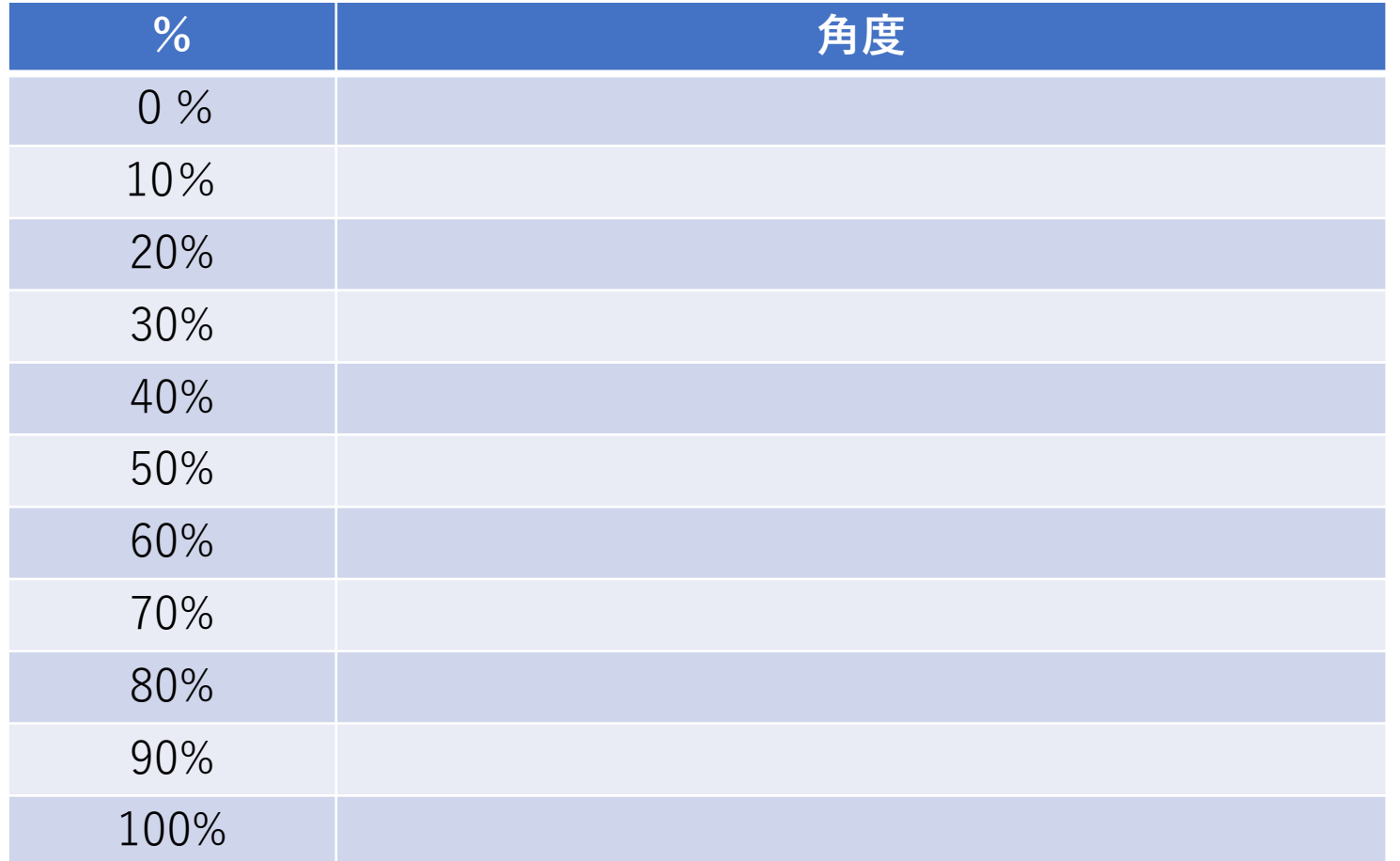

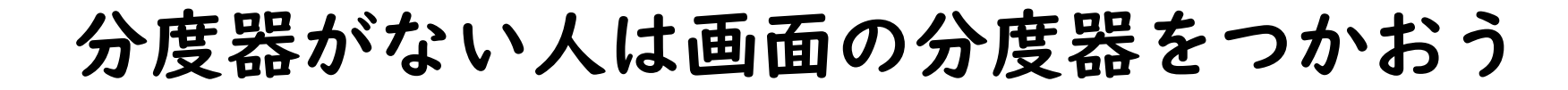

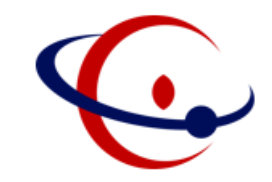

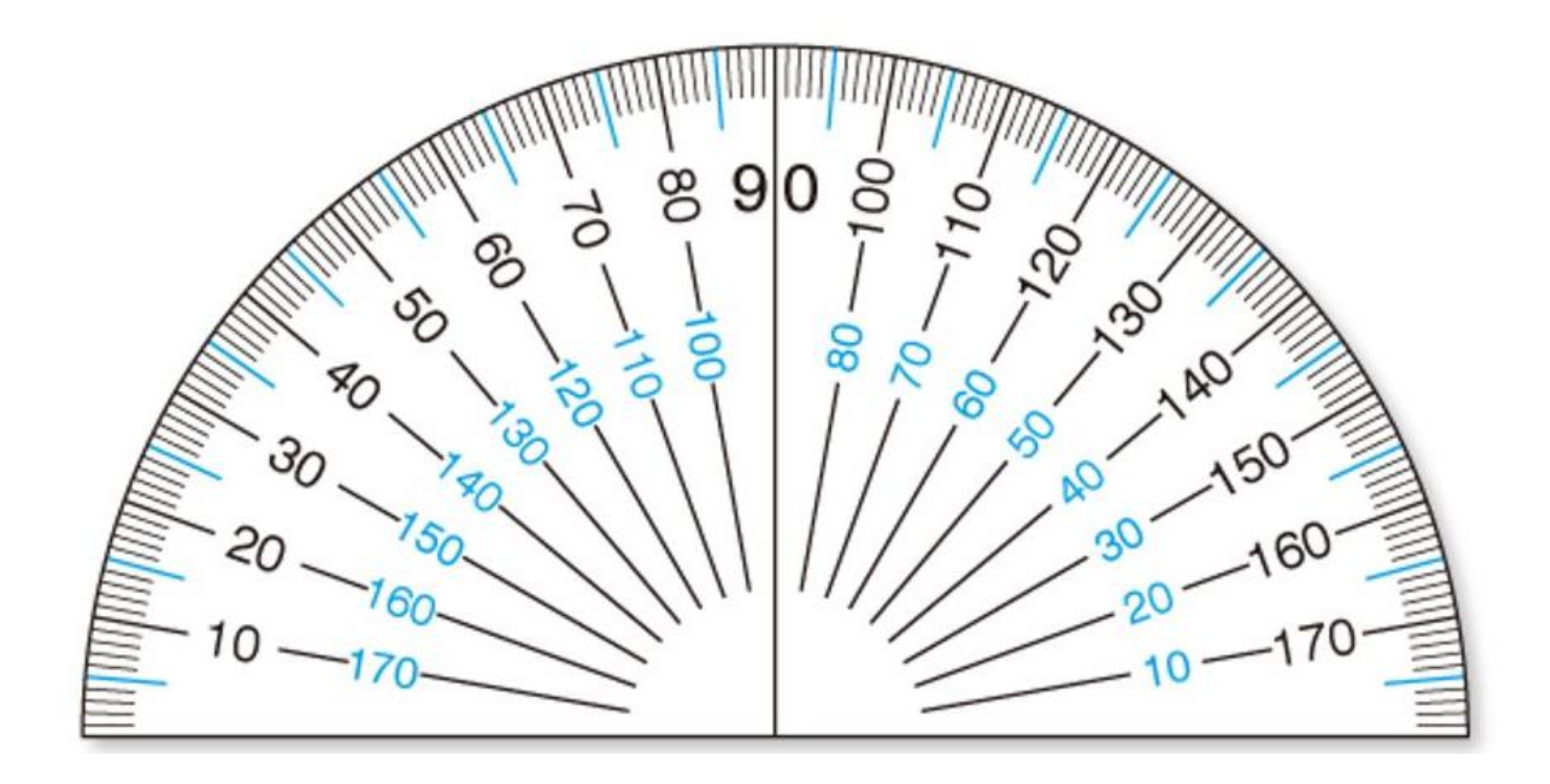

課題【かだい】

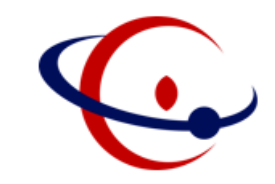

- 表をつかって、サーボモーターを60°動かそう
- 超音波センサをつかって、障害物に近づいたらサーボモーター を60°にしてみよう
- 中央のラインセンサで銀紙をみつけたら、サーボモーターを 60°にしてみよう

宿題

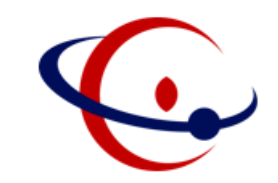

- SRCコースのコンテナをもち上げる機構をつくろう
- ◆ タミヤの「ユニバサルアームセット」などをつかうと複雑 [ふくざっ] なもち上げ機構 がつくれるかも

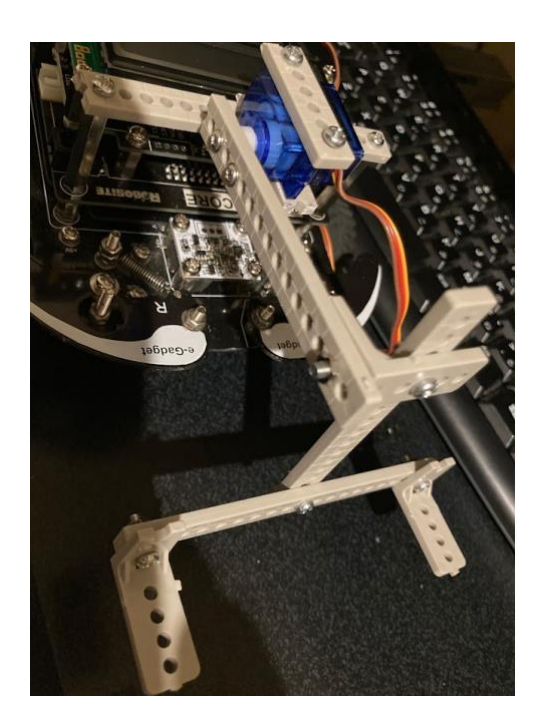

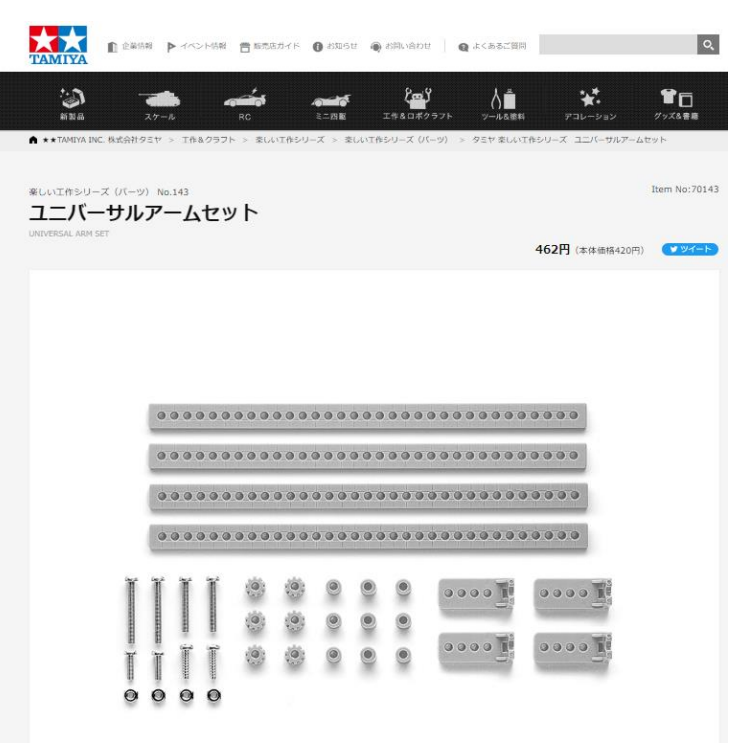

アーム機構のひとつの例